Stat 8311 – Estimating treatment means, unbalanced data

> searle  $\leq$  data.frame(soil = rep(c("s1", "s2"), c(7, 8)), + var = c("v1", "v2", "v3")[c(1, 1, 1, 2, 2, 3, 3, 1, 1, + 1, 1, 2, 3, 3, 3)], y = c(6, 10, 11, 13, 15, 14, + 22, 12, 15, 19, 18, 31, 18, 9, 12))

Here are the observed row means, column means and cell means:

```
> mean(searle$y)
[1] 15
> tapply(searle$y, searle$soil, mean)
   s1 s2
13.00 16.75
> tapply(searle$y, searle$var, mean)
     v1 v2 v3
13.00000 19.66667 15.00000
> xtabs(y \degree soil + var, data = searle)/xtabs(\degreesoil + var, data = searle)
   var
soil v1 v2 v3
 s1 9 14 18
 s2 16 31 13
```
Next, fit using two orders. I'll use the SAS contrasts, although the result is invariant under reparameterization because only projections are used, so the results can be compared to SAS.

```
> opt <- options(contrasts = c("contr.SAS", "contr.poly"))
> m1 <- aov(y \tilde{c} soil * var, data = searle)
> m2 <- update(m1, ~var * soil)
```
Fitted means are evidentally based on the projections onto various subspaces. Consider first the projections for model m1.

```
> (p1 <- proj(m1)[, ])
```
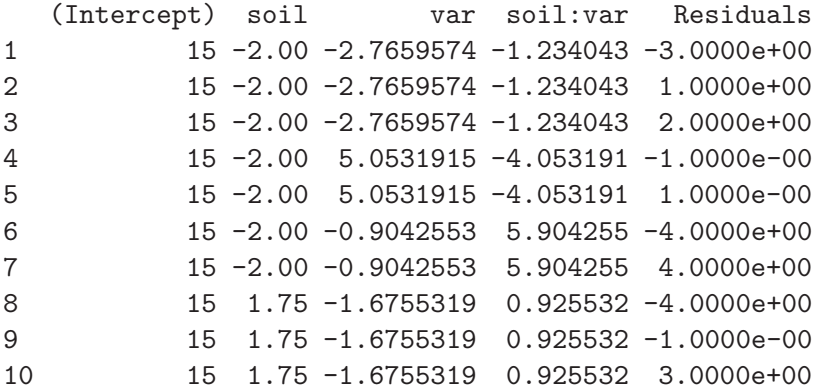

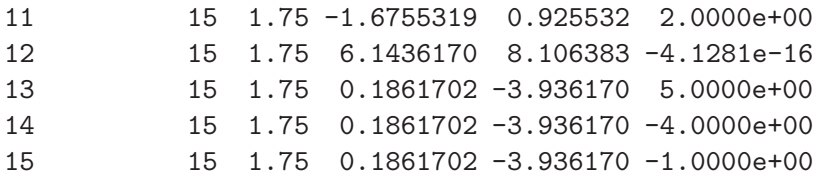

In examining  $p1$ , the first column, the projection on the column of ones, we get one value for each observation, always equal to  $\bar{y}_{+++}$ . The second column is the projection of y on the part of the soil space that is orthogonal to the column of ones, relative to the correct inner product. Since soil has two levels, this is the projection on a one-dimensional subspace, and the projection is equal to  $-2$  for observations with soil = s1, and 1.75 for soil = s2. It is therefore reasonable to for the means for soils to be  $15 - 2 = 13$  for s1 and  $15 + 1.75 = 16.75$  for s2.

Next consider the column for var. This is the projection on a two dimensional subspace for the three varieties, after adjusting for the overall mean and for soil. The number of unique values for this projection is not equal to three, but rather there are six unique values, apparently corresponding to the six cells in the table. Thus it is not clear how one would define a mean for each of the three varieties. What R appears to do is compute a weighted average of the cell means:

 $>$  tapply(p1[, 1] + p1[, 3], searle\$var, mean)

v1 v2 v3 12.85714 20.41667 14.75000

Finally the (soil,var) means are simply the cell means

```
> xtabs(apply(p1[, -5], 1, sum) ~ soil + var, data = searle)/xtabs(~soil +
+ var, data = searle)
   var
soil v1 v2 v3
 s1 9 14 18
 s2 16 31 13
> print(model.tables(m1, type = "mean"), digits = 6)Tables of means
Grand mean
15
soil
    s1 s2
   13 16.75
rep 7 8.00
 var
        v1 v2 v3
   12.8571 20.4167 14.75
rep 7.0000 3.0000 5.00
```

```
soil:var
   var
soil v1 v2 v3
 s1 9 14 18
 rep 3 2 2
 s2 16 31 13
 rep 4 1 3
> \text{proj}(m2 \leq \text{update}(m1, \text{var} * \text{soil})) [, ]
  (Intercept) var soil var:soil Residuals
1 15 -2.000000e+00 -2.765957 -1.234043 -3.000000e+00
2 15 -2.000000e+00 -2.765957 -1.234043 1.000000e+00
3 15 -2.000000e+00 -2.765957 -1.234043 2.000000e+00
4 15 4.666667e+00 -1.613475 -4.053191 -1.000000e+00
5 15 4.666667e+00 -1.613475 -4.053191 1.000000e+00
6 15 8.881784e-16 -2.904255 5.904255 -4.000000e+00
7 15 8.881784e-16 -2.904255 5.904255 4.000000e+00
8 15 -2.000000e+00 2.074468 0.925532 -4.000000e+00
9 15 -2.000000e+00 2.074468 0.925532 -1.000000e-00
10 15 -2.000000e+00 2.074468 0.925532 3.000000e+00
11 15 -2.000000e+00 2.074468 0.925532 2.000000e+00
12 15 4.666667e+00 3.226950 8.106383 -1.761829e-16
13 15 8.881784e-16 1.936170 -3.936170 5.000000e+00
14 15 8.881784e-16 1.936170 -3.936170 -4.000000e+00
15 15 8.881784e-16 1.936170 -3.936170 -1.000000e+00
> model.tables(m2, type = "mean")
Tables of means
Grand mean
15
var
   v1 v2 v3
   13 19.67 15
rep 7 3.00 5
soil
      s1 s2
   12.52 17.17
rep 7.00 8.00
var:soil
   soil
var s1 s2
 v1 9 16
 rep 3 4
 v2 14 31
```

```
rep 2 1
 v3 18 13
 rep 2 3
options nocenter ls=75;
proc glm data=work.searle;
class var soil;
model days = var soil var*soil/ss1 ss2 ss3 solution;
lsmeans var soil var*soil;
run;
Dependent Variable: days
                        Sum of
Source DF Squares Mean Square F Value Pr > F
Model 5 400.0000000 80.0000000 6.00 0.0103
Error 		 9 		 120.0000000 		 13.33333333
Corrected Total 14 520.0000000
        R-Square Coeff Var Root MSE days Mean
        0.769231 24.34322 3.651484 15.00000
Source DF Type I SS Mean Square F Value Pr > F
var 2 93.3333333 46.6666667 3.50 0.0751
soil 1 83.9007092 83.9007092 6.29 0.0334
var*soil 2 222.7659574 111.3829787 8.35 0.0089
Source DF Type II SS Mean Square F Value Pr > F
var 2 124.7340426 62.3670213 4.68 0.0405
soil 1 83.9007092 83.9007092 6.29 0.0334
var*soil 2 222.7659574 111.3829787 8.35 0.0089
Source DF Type III SS Mean Square F Value Pr > F
var 2 192.1276596 96.0638298 7.20 0.0135
soil 1 123.7714286 123.7714286 9.28 0.0139
var*soil 2 222.7659574 111.3829787 8.35 0.0089
Parameter estimates
Parameter Extimate Error t Value Pr > |t|
Intercept 13.00000000 B 2.10818511 6.17 0.0002
var 1 3.00000000 B 2.78886676 1.08 0.3100
var 2 18.00000000 B 4.21637021 4.27 0.0021
var 3 0.00000000 B
soil 1 5.00000000 B 3.33333333 1.50 0.1679
soil 2 0.00000000 B
var*soil 1 1 -12.00000000 B 4.34613494 -2.76 0.0221
var*soil 1 2 0.00000000 B . .
The GLM Procedure Least Squares Means
var days LSMEAN
```

```
1 12.5000000
```
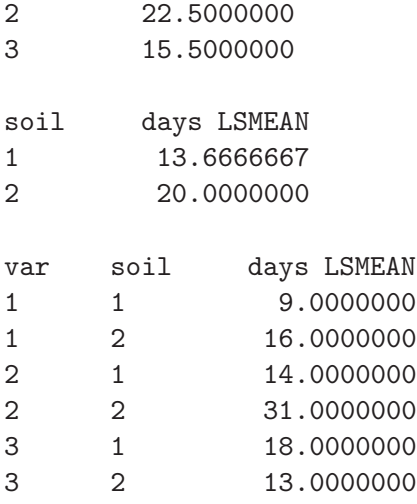

. .

## Disconnected data

The Big Idea with disconnected data is that the dimensions of subspaces may change depending on the order of fitting.

```
> xtabs(y \tilde{ } row + col, data = d1 <- data.frame(row = factor(c(1:4,
+ 4)), col = factor(c(1:4, 3)), y = 1:5)
   col
row 1 2 3 4
  1 1 0 0 0
  2 0 2 0 0
  3 0 0 3 0
  4 0 0 5 4
> (a1 \leftarrow aov(y \sim row + col, data = d1))
Call:
   \text{aov}(\text{formula} = y \text{ 'row + col, data = d1})Terms:
                   row col
Sum of Squares 9.5 0.5
Deg. of Freedom 3 1
2 out of 7 effects not estimable
Estimated effects may be unbalanced
>(a2 \leftarrow update(a1, \text{ "col + row)})Call:
   \text{aov}(\text{formula} = y \text{~}^{\sim}\text{col} + \text{row}, \text{ data} = \text{d}1)Terms:
```
col row Sum of Squares 8 2 Deg. of Freedom 3 1 2 out of 7 effects not estimable Estimated effects may be unbalanced > model.tables(a1, type = "m") Tables of means Grand mean 3 row 1 2 3 4 1 2 3 4.5 rep 1 1 1 2.0 col 1 2 3 4 3 3 3.25 2.5 rep 1 1 2.00 1.0

The Anova command in R fails with empty cells because the dimensions of subspaces change, depending on the order of fitting. This could be avoided if Anova refit models rather than using the Wald approach to testing.

SAS recognizes that the disconnected data has row and column effects that are not estimable.